$\mathbb{I}$ 

# **TRAINING OFFERING**

**Du kan nå os her**

.

Email: training.ecs.dk@arrow.com Phone: +45 7025 4500

**Db2 12 for z/OS Introduction to System Administration**

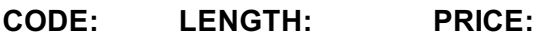

CV853G 24 Hours (3 dage) kr 17,460.00

#### **Description**

This course provides students with an introduction to the skills and knowledge needed to administer a Db2 12 for z/OS system.

### **Objectives**

After completing this course, students should be able to:

- Start and stop a Db2 subsystem
- Use the SET SYSPARM command
- Access the system log to gather information about the subsystem initialization, operation, or shutdown
- Describe the components and address space structure of a Db2 subsystem
- Explain the use of RACF (or another external security program) for Db2 connection security
- Explain the use of Roles and Trusted Contexts
- Implement security procredures for a Db2 subsystem
- Explain Db2 program flow for all environments
- Explain parameter setting for the IRLM
- Invoke and utilitze Db2 TSO facilities
- Use the Db2 Catalog to monitor subsystem authorizations
- Work with the Active Log data sets
- Explain Db2 logging
- Use SET LOG SUSPEND and SET LOG RESUME
- Use DSNJU004 to print log map and interpret the results
- Use DSNJU003 to rename Db2 data sets
- Plan for recovery of a BSDS failure
- Monitor and control a Db2 subsystem
- Explain transaction flow in IMS and CICS environments (optional)
- Describe the CICS and DB2 environment (optional)
- Explain the difference between JDBC and SQLJ
- And much more

#### **Audience**

This course is intended for z/OS system administrators, database administrators, or other technical individuals who will be managing Db2 12 for z/OS.

#### **Prerequisites**

- Understanding of the objects (such as databases, table spaces, tables, indexes, and so forth) used in a Db2 subsystem
- Basic knowledge of SQL
- At least one year as a z/OS systems programmer or equivalent knowledge

#### OR

At least one year as a Db2 for z/OS Database Administrator

After completing this course, students should be able to:

- Start and stop a Db2 subsystem
- Use the SET SYSPARM command
- Access the system log to gather information about the subsystem initialization, operation, or shutdown
- Describe the components and address space structure of a Db2 subsystem
- Explain the use of RACF (or another external security program) for Db2 connection security
- Explain the use of Roles and Trusted Contexts
- Implement security procredures for a Db2 subsystem
- Explain Db2 program flow for all environments
- Explain parameter setting for the IRLM
- Invoke and utilitze Db2 TSO facilities
- Use the Db2 Catalog to monitor subsystem authorizations
- Work with the Active Log data sets
- Explain Db2 logging
- Use SET LOG SUSPEND and SET LOG RESUME
- Use DSNJU004 to print log map and interpret the results
- Use DSNJU003 to rename Db2 data sets
- Plan for recovery of a BSDS failure
- Monitor and control a Db2 subsystem
- Explain transaction flow in IMS and CICS environments (optional)
- Describe the CICS and DB2 environment (optional)
- Explain the difference between JDBC and SQLJ
- And much more

## **Session Dates**

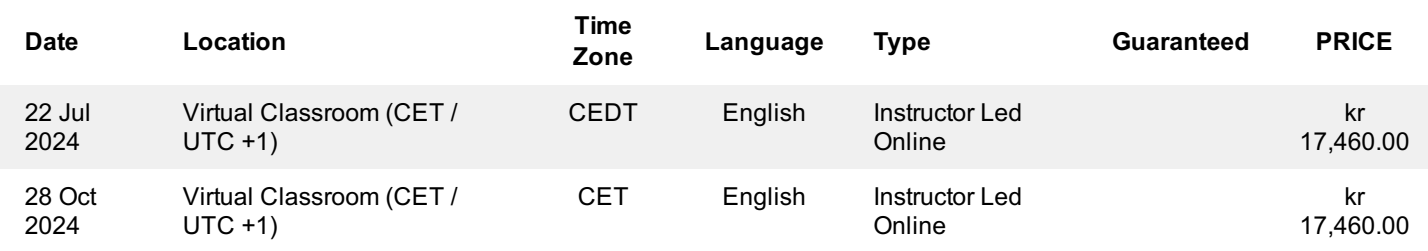

#### **Yderligere Information**

Denne træning er også tilgængelig som træning på stedet. Kontakt os for at finde ud af mere.